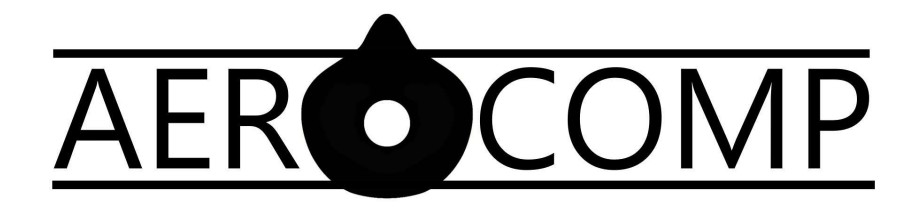

# Prevalence of airway complications and association with aerosol precautions – a prospective, multicentre, service evaluation

How to run the project at your site….

Thank you so much for taking part in AeroComp. Please find below some instructions with regard to completing the project.

- Register the service evaluation with your local clinical governance and audit department. This is essential before the project begins at your site!
- When you receive clinical governance approval please forward it to the main project team (aerocompstudy@gmail.com)
- You will then be sent the project materials and a site-specific RedCAP login for data upload
- The current version of the protocol can always be found at the project website:

http://uk-plan.net/AeroComp

## Project specifics:

4 consecutive days of prospective data collection to assess practice as regards precautions for reduction of aerosol spread during general anaesthesia and any associated airway complications

## Timeframe

The 4 consecutive days can be determined locally, but should start at 07:30 on a Monday morning and finish at 07:29 on a Friday morning. This period should fall within the service evaluation timeframe: 1<sup>st</sup> November to 3rd December 2021. \*\* PLEASE AVOID ANY LOCAL RECRUITMENT CONFLICTS WITH EITHER ObsQoR or NAP7 \*\*

## How to run the service evaluation

## 1. Patient identification

- You will need to identify all patients that meet the inclusion criteria (adult patients who are planned to receive general anaesthesia) and are not in the exclusion criteria (obstetric procedures and those with an airway device already in situ). The exact process will depend on the system of publishing operating lists in your centre.
- Prepopulate paper CRFs as much as possible include a local identifier in the tear off section to ease linking these up with the patients
- Deliver the CRFs to the anaesthetists undertaking the procedure

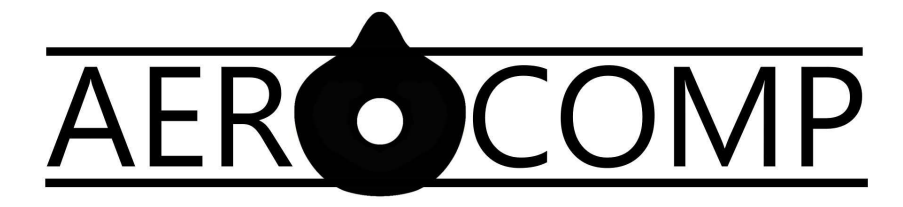

- Please include emergency procedures (but not ones where the induction of anaesthesia occurs outside the operating theatre complex e.g. intubations in ED, critical care or general wards)
- For out of hours procedures, unless a member of the investigating team is immediately available, you are expected to leave sufficient blank CRFs with the oncall team and collect them the following morning.
- Additionally, we require the total number of eligible procedures to be uploaded please also attempt to capture this information using, e.g. the published operating lists. Keeping a local log of all eligible patients and whether or not data has been collected for that patient will be beneficial however this log will need to be kept securely and destroyed at the end of the study period. The exact local implementation of this step is not specified in the protocol and left to the discretion of sites in collaboration with their Clinical Governance departments.

#### 2. Inclusion/Exclusion criteria

#### Inclusion criteria

- $\bullet$  Adult patients ( $\geq$  18 years of age)
- Undergoing a surgical, radiological or cardiological procedure (interventional or diagnostic) with the primary method of anaesthesia planned to be general anaesthesia

#### Exclusion criteria

- $\bullet$  Paediatric patients (< 18 years of age)
- Patients where the induction of general anaesthesia occurs in the emergency department (ED), critical care unit or general ward
- Patients in cardiac arrest at the time of airway intervention
- Patients having obstetric procedures (pregnant patients undergoing non-obstetric surgery will be included)
- Procedures planned to be performed under regional anaesthesia, local anaesthesia or sedation
- First set of observations outside the 96-hour study period
- Patients already with an airway device in place (e.g. ventilated patients transferred from ITU, tracheostomy)

## 3. Data uploading

- Following registration of the project with your local audit department, and you informing the AeroComp project team of this (aerocompstudy@gmail.com) you will be issued with a login to enable uploading all data to the REDCap data capture server.
- Using the data capture server should be self-explanatory however if you have any problems please let us know by email to aerocompstudy@gmail.com
- Videos detailing the process can be found via the study website: http://uk-plan.net/AeroComp